Digital | marketing digital Réf : 303DW06

# **Concevoir un site WEB avec WORDPRESS - Perfectionnement + TOSA**

4 jours + 1h certification (29h)

Ajouté le 23/09/2022 – Modifié le 14/11/2024 **À partir de 1680€ NET**

Gagner en autonomie dans les fonctionnalités avancées de Word Press

#### $(\mathfrak{G}^{\boxtimes})$ **Objectifs**

L'objectif de cette formation est d'acquérir des compétences avancées, voire expertes sur l'outil Wordpress :

- Gérer les Templates, les thèmes
- Maitriser les fonctionnalités avancées en termes de gestion des contenus, des utilisateurs, des comptes, des widgets et des mises en forme

#### $\mathbb{Z}^{\mathbb{Z}}_{\mathbb{Z}}$ **Compétences visées**

- Gérer les paramètres techniques d'un site afin d'en maîtriser le contenu
- Concevoir une navigation interne à l'aide d'ancres, de menus et de widgets afin de faciliter la navigation
- Configurer les différentes options proposées par WordPress afin de maîtriser le contenu du site
- Manipuler l'activation et la suppression des thèmes en vue d'en changer sans perdre de données
- Maîtriser tous les paramètres WordPress pour personnaliser son interface et optimiser son utilisation
- Maîtriser les extensions et les widgets WordPress et utiliser toutes les fonctionnalités proposées afin de personnaliser un site
- Maîtriser toutes les options WordPress pour la mise en forme, mise en page et gestion de contenu afin de sécuriser son site et optimiser l'utilisation du CMS
- Développer les thèmes parents et modifier les thèmes enfants afin d'adapter au plus juste la personnalisation du site à ses besoins

## **Public**

Compétences recherchées dans les métiers du web ou de l'informatique, surtout pour les intégrateurs, les développeurs web, les rédacteurs web et pour les consultants WordPress.

**Prérequis** : Connaitre les bases et les fonctionnalités opérationnelles d'un CMS de type WordPress Connaitre l'interface, les extensions, la gestion des pages et l'apparence d'un site internet Ou avoir suivi la formation Créer un site Web avec Word Press initiation

**Accessibilité**: Formation ouverte aux personnes en situation de handicap : un référent handicap étudiera les adaptations pouvant être mises en place pour vous permettre de suivre la formation. Pour plus d'information : rendez-vous sur les pages de présentation de nos Centres de formation.

**Délais d'accès** : L'accès à la formation est soumis au délai d'acceptation des financeurs et du temps de traitement de la demande :

C CI MAINE-ET-LOIRE

**Angers, Cholet, Saumur** 02 41 20 49 59

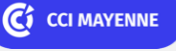

**Campus CCI Mayenne, CCI Mayenne** 02 43 91 49 70

C<sub>3</sub> CCI NANTES ST-NAZAIRE

**Saint-Herblain, Saint-Nazaire** 02 40 44 42 42

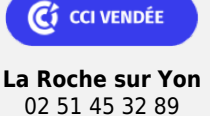

**CCI LE MANS<br>SARTHE** 

ELIGIBLE CPF PRÉSENTIEL

Digital | marketing digital Réf : 303DW06

# **Concevoir un site WEB avec WORDPRESS - Perfectionnement + TOSA**

de 7 jours à 2 mois selon le mode financement.

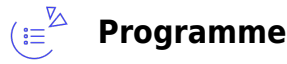

### **Rappel sur l'installation Wordpress**

Installation Locale Nom de domaine et hébergement Installation en ligne

### **Les Templates**

Les fichiers et la hiérarchie des templates Les fichiers inclus Header Sidebar Footer… Les requêtes Les modèles de pages : Accueil, articles, archives Thèmes parent / enfant

### **Gestion des thèmes**

Rappels HTML5/CSS Comprendre l'architecture d'un thème Wordpress Découvrir l'éditeur de thème Connaître le principe et les avantage des thèmes enfants Supprimer des thèmes

#### **Intégrer des formulaires à son site WordPress**

Installer une extension de formulaire Créer un formulaire de contact Définir des critères de validation (champ obligatoire, e-mail correct...) Consulter les envois effectués Découvrir les autres types de formulaire (inscription newsletter, demande de devis...)

#### **Permettre aux internautes de se créer un compte**

Autoriser la création de compte utilisateur Créer des formulaires d'inscription et de connexion Gérer les membres de son site

#### **Gérer les utilisateurs WordPress**

Connaître les informations d'un compte utilisateur Comprendre les rôles par défaut de WordPress Créer des rôles supplémentaires

### C CI MAINE-ET-LOIRE

**Angers, Cholet, Saumur** 02 41 20 49 59

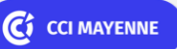

**Campus CCI Mayenne, CCI Mayenne** 02 43 91 49 70

C<sub>3</sub> CCI NANTES ST-NAZAIRE

**Saint-Herblain, Saint-Nazaire** 02 40 44 42 42

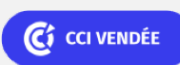

**La Roche sur Yon** 02 51 45 32 89

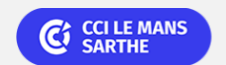

Digital | marketing digital Réf : 303DW06

ELIGIBLE CPF PRÉSENTIEL

# **Concevoir un site WEB avec WORDPRESS - Perfectionnement + TOSA**

Proposer à un internaute de s'inscrire sur son site WordPress

### **Découvrir d'autres extensions et les Widgets**

Créer un site multilingue Implémenter une section forum dans son site Ajouter des champs spéciaux Les Widgets

### **Optimiser son site WordPress**

Gérer la sauvegarde de son site WordPress Gérer la mise en cache Améliorer le temps de chargement des pages et des images Vérifier l'état de santé du site

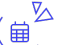

### **Dates & lieux**

- (1) 21, 22 novembre et 05 et 06 décembre 2024 + TOSA le 13 décembre 2024
- **9** Le Mans
- € 1680.00
- **自** 05, 06, 10 et 11 décembre 2024
- **O** Angers
- € 1680.00
- **拍** 15, 16, 20 et 22 mai 2025
- **9** Angers
- $€ 1760.00$
- 09, 10, 14 et 23 octobre 2025
- **9** Laval
- $£ 1760.00$
- **由 16, 17 et 21 octobre 2025**
- **9** Angers
- $€ 1760.00$
- 27, 28 novembre, 02 et 04 décembre 2025

C CI MAINE-ET-LOIRE

**Angers, Cholet, Saumur** 02 41 20 49 59

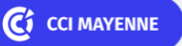

**Campus CCI Mayenne, CCI Mayenne** 02 43 91 49 70

C CI NANTES ST-NAZAIRE

**Saint-Herblain, Saint-Nazaire** 02 40 44 42 42

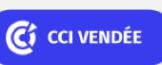

**La Roche sur Yon** 02 51 45 32 89

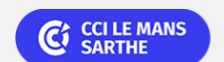

Digital | marketing digital Réf : 303DW06

### **Concevoir un site WEB avec WORDPRESS - Perfectionnement + TOSA**

Angers

 $\textbf{\textsterling} 1760.00$ 

### **Les points forts**

Une offre riche et diversifiée de plus de 200 formations sur des thématiques très ciblées. Une équipe à votre écoute pour vous accompagner dans la réalisation de vos projets formation !

Retrouvez tous nos indicateurs de satisfaction et de performance sur les pages de présentation de nos centres de formation.

Formation éligible au CPF, nous contacter

### **Modalités pédagogiques**

Le formateur apporte non seulement des notions théoriques mais également un accompagnement des stagiaires vers l'acquisition des compétences et leur validation par la pratique.

De ce fait, le déroulement des formations inclut des travaux : en sous-groupes, de préparation d'exposés, de mises en situation, des exercices d'application, des ateliers de travail.

**Équipe pédagogique** : Les formateurs CCI FORMATION sont sélectionnés en cohérence avec les méthodes pédagogiques que nous encourageons. Ils sont référencés sur la base de leur expertise dans leur domaine d'intervention et leur capacité à partager leur expérience au travers de solutions concrètes et opérationnelles.

**Méthodes** : Les CCI des Pays de la Loire vous accueillent en proximité dans leurs établissements de formation. Nos équipements, conçus pour répondre à l'ensemble des thématiques de formation proposées, offrent un cadre d'apprentissage agréable, performant et stimulant. Découvrez sur nos pages Centres de formation la présentation détaillée de nos infrastructures et équipements. & nbsp; Equipement informatique fourni par la CCI

### **Validation/Certification**

Un positionnement est réalisé en début de formation. A l'issue de la formation, les acquis de connaissances du participant seront évalués au regard des objectifs de la formation (QCM – quizz – mise en situation …). Une attestation de fin de formation pourra être remise au stagiaire à l'issue de la formation. Enbsp; Dans le cas de formations certifiantes, à l'issue de la formation, un certificat attestant de la réussite et / ou du niveau obtenu sera délivré. Enbsp; Passage de la certification TOSA à l'issue de la formation : Test adaptatif en ligne de 35 questions – durée 60 minutes Score sur 100 -Niveau expert, avancé (score Tosa 726 à 1000) Typologies de questions : activités interactives (relier, glisser-déposer, cliquer sur zone, listes déroulantes, etc.), QCM et exercices de mises en situation dans l'environnement WordPress rencontrées en entreprise La certification TOSA s'adresse à tous les profils de candidats, dans tous les secteurs d'activité. L'objectif de cette certification est d'attester l'acquisition de compétences sur l'outil Wordpress. Formation éligible au CPF avec la certification TOSA WordPress, délivrée par ISOGRAD et inscrite au

C<sup>3</sup> CCI MAINE-ET-LOIRE

**Angers, Cholet, Saumur** 02 41 20 49 59

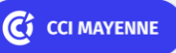

**Campus CCI Mayenne, CCI Mayenne** 02 43 91 49 70

C<sub>3</sub> CCI NANTES ST-NAZAIRE

**Saint-Herblain, Saint-Nazaire** 02 40 44 42 42

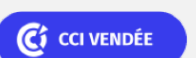

**La Roche sur Yon** 02 51 45 32 89

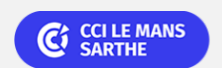

ELIGIBLE CPF PRÉSENTIEL

Digital | marketing digital Réf : 303DW06

# **Concevoir un site WEB avec WORDPRESS - Perfectionnement + TOSA**

Répertoire Spécifique de France Compétences sous le numéro RS6208, depuis le 14.12.2022.

C<sub>1</sub> CCI MAINE-ET-LOIRE

**Angers, Cholet, Saumur** 02 41 20 49 59

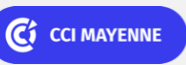

**Campus CCI Mayenne, CCI Mayenne** 02 43 91 49 70

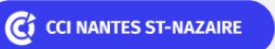

**Saint-Herblain, Saint-Nazaire** 02 40 44 42 42

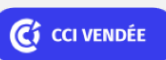

**La Roche sur Yon** 02 51 45 32 89

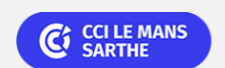